## **Adobe Photoshop CS5 Activation Code [Win/Mac] X64 {{ upDated }} 2023**

Installing Adobe Photoshop is very easy to do. First, you need to download and install the software on your computer. Once the installation is complete, you can open the file and follow the directions on the screen. Once the installation is complete, go to Adobe's website and install the latest version of Photoshop. Finally, crack the software. To crack Adobe Photoshop, you'll need to use a program that is called a keygen. Installing Adobe Photoshop is relatively simple and can be done in a few simple steps. First, go to Adobe's website and select the version of Photoshop that you want to install. Once you have the download, open the file and follow the on-screen instructions. Once the installation is complete, you need to crack Adobe Photoshop. To do this, you need to download a crack for the version of Photoshop you want to use. Once you have the crack, open the file and follow the instructions to apply the crack. After the crack is applied, you can start using Adobe Photoshop. Be sure to back up your files since cracking software can be risky. With these simple steps, you can install and crack Adobe Photoshop.

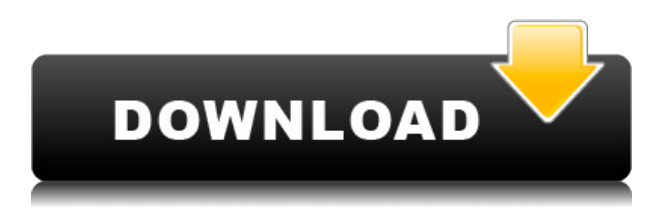

The Color Enhancer is a feature that is rather unimaginable in a non-mainstream image editor. I think it is great. The Color Enhancer helps to eliminate useless color data. This produces a cleaner image, free from irrelevant color. A basic lesson in photography is to avoid color art. I do enjoy some of products for Mac users. There is Bridge, which is a digital asset management tool. It was designed with the aim of improving the workflow for photographers. Beyond that, there is a tool called Photoshop Fix that when it was introduced added quite a bit of flexibility. Previous versions of the tool could only fix single problem areas. With this latest version, Photoshop Fix can now perform more of the legwork of the Photoshop CS6 automatic image repair. The beta is now out for Lightroom and it's support for multiple photo libraries, an updated UI (interface), and ability to create properly sized album thumbnails should be enough to tempt Redmond-based customers. There's also a new'space' feature allowing you to choose any place on your hard drive as a drop-zone for your Lightroom backups, and now, downloads can be done 'on the go' thanks to the handy AirDrop features of iOS 10. Oh, and I've also just found a new new 'upgrade to Lightroom' button on the main LR page to help encourage users either to stay put or to at least take a look at the new features. The new addition is called "modes" and in a way, it feels like "modifiers". With it, you add contrast, shade, make fades and even distortions, as well as play around with the shapes of the model and so on.

## **Adobe Photoshop CS5Hack Activation {{ lAtest versIon }} 2022**

The original Photoshop was a 1.0 era software, which meant it was perfect for people who had large collections of images to edit. Adobe's software is still great today, but the future is in the cloud, so we've created a version of Photoshop that you can take with you. **Where It's At:** This is where I have no problem with this app. I am an

absolute control freak and hate using the things that are available in Google Photos to edit my images. I download the image, edit it, and then upload it to Google. If you eventually decide to plan an instructional Photoshop course or teach a Photoshop class, you will be taking your time to build it, however the time it will take to create your first tour is small – which is actually far less than the waiting list of the students who would want to enroll in your course online. If you have any comments, contact us. Whatever Adobe Photoshop tutorial you're following, make sure to check the source or reference information it's pulling in. That will help you understand the laws of the Photoshop graphic editing. To create successful images, you must balance light and dark areas. Our Photoshop lightroom tutorials cover a wide array of subjects, from basic topics like exposure, color, and light balance to advanced topics related to darkroom processing. To facilitate the easy shape creation and blending, you need an example of the basic shape and the reference picture. Blending two or more different type of documents is a challenge. But with this simple Photoshop tutorials and a good grasp of the basic topics you can gain great experience as a Photoshop editor. We advise you to work the planned tutorials in a sequential order to attain your desired outcomes. 933d7f57e6

## **Adobe Photoshop CS5 Download Registration Code With Activation Code 64 Bits {{ Hot! }} 2023**

Adobe is committed to delivering creative and innovative ways of working with Adobe tools. As you can see we are still moving forward and feel the decisions we are making today will help us deliver the best creative experiences to designers and professionals – including those for whom 3D is their core tool. We hope that you will join us in this journey.

Mike Veit is an architect at Adobe, the co-author of *Photoshop A-Z* and longtime advocate for professional photographers. He is the author of the Creative Zen blog about photography, which went from a hobby to its own web page. Mike's recent book, *Air Photography* is a beginner's guide to aerial photography. Adobe included the detail-oriented feature of Photoshop, but what else could we expect? Along with the image editing software, release a bunch of modules to be the extension. Some of the new features include:

- Preface with Effortless Print Web
- Photoshop Motion Designer to Edit Your Own Music Video Movies
- Let Your Little Magic Plays
- Intelligent Pin and Retouch
- Photoshop for the Real World—New Tools and Features
- Sketch Up for Designers
- Educate to Break the Rules
- Price: \$30

Photoshop has nowadays become the dominating photo editing software around the globe. Some of the people consider it as the best image editing software than Photoshop CS2. You'll get an outline of the features and functions that are available in this new version. As mentioned previously, the image editing software will be updated every year, whether it is an upgraded upgrade or a new release.

download pattern photoshop keren fine grain pattern photoshop download photoshop grid pattern download gradient pattern photoshop download glitter pattern free download for photoshop grayscale paper pattern photoshop download geometric pattern photoshop free download grass pattern photoshop free download photoshop white pattern free download wall pattern photoshop free download

With this feature, you can open and edit a file right from the browser, without having to open the full Photoshop software. The technology is called " Edit in Browser ." The feature enables you to open hyper-complex files in image editing software through a web browser and edit the file directly. This is a revolutionary feature for designers who frame their creations in Photoshop, but cannot afford to wait for the configurations to be updated in the program. Now, imagine you are editing a large image, which includes several layers. After several edits and saves, your project doesn't look as it did before. You naturally want to load the previous version of the file. But the file is not your as you had left it before. In this case, you can always open the file in Photoshop CC 2018, make one more edit and save it. But sometimes, you feel overwhelmed. You don't wanna leave the only "convenient" tool and switch to Photoshop, open a file and make the changes. The Edit in Browser feature solves this problem effortlessly. You can open the file from the Branded Web app, and refresh the file directly from the browser and continue editing. New to OmniGraffle 12 is a file format called DSX. Available for editing in OmniGraffle 12, DSX is a new XML-based format created by Omni. It allows rasters and vector work in a natively supported file format. If you have a suggestion for an article please email content@vitae.co.uk . If you have any funny #GoogleTrends or #Shopping results you would like to share feel free to tweet them to us and we will consider it for publication, just remember to follow us on Twitter!

10) You can also use the channel for the image in Photoshop, now, the most popular image formats supported. This can open, store, and save your files, retain all metadata and security information; Photoshop is the flagship product of the popular Adobe Creative Cloud suite, however it's also the most expensive. Instead, Creative Cloud members get access to a *portfolio* of Lightroom and Photoshop (at no additional cost), so you always have the latest version of the software. That means you don't have to worry about the latest release knocking a feature out of the new version and you can roll right back if there are any issues. You can also take advantage of Photoshop's Auto Levels and Auto Contrast tools in the new version. When creating black & white images, these tools make color adjustments based on the perceived range of gray in the dark and light areas of a photo. With the new Levels and Curves tool, you can make adjustments to specific aspects of a photo. These adjustments can then be applied to one or more layers. (In the new version, you don't have to move the adjustment layer into the editing workspace to work on it it—just select the Adjustments Likewise, by using the Adjustment Brush, you can use Photoshop's research features to look up or adjust lighting, perspective, contrast, color balance, and so on. You also have the ability to apply a range of adjustments to an area of a photo with the new Gradient Map tool. One of the heavier apps included with Lightroom are the manual adjustments. The biggest change in the latest version is customization to the Adjustment Brush (which was dropped in the previous version), including an eraser brush and a blending mode selector. And you also get 15 Adobe-created preset categories to work with. In the old version, those were called "specialty" or "color variants".

[https://magic.ly/3tranatglutde/AutoCAD-2021-24.0-\(LifeTime\)-Activation-Code-MacWin](https://magic.ly/3tranatglutde/AutoCAD-2021-24.0-(LifeTime)-Activation-Code-MacWin) [https://new.c.mi.com/ng/post/51031/AutoCAD\\_Crack\\_License\\_Keygen\\_Free\\_X64\\_Latest](https://new.c.mi.com/ng/post/51031/AutoCAD_Crack_License_Keygen_Free_X64_Latest) [https://new.c.mi.com/th/post/1237215/AutoCAD\\_191\\_Free\\_Download\\_For\\_Windows](https://new.c.mi.com/th/post/1237215/AutoCAD_191_Free_Download_For_Windows) <https://magic.ly/acfaOjanki/AutoCAD-20.1-Crack-License-Key-Full-Free-Download> [https://new.c.mi.com/th/post/1233339/AutoCAD\\_2018\\_220\\_Free\\_Download\\_X64](https://new.c.mi.com/th/post/1233339/AutoCAD_2018_220_Free_Download_X64) [https://new.c.mi.com/th/post/1237195/AutoCAD\\_231\\_Crack\\_Updated\\_2022](https://new.c.mi.com/th/post/1237195/AutoCAD_231_Crack_Updated_2022) <https://magic.ly/1lavisubszo/AutoCAD-Crack-2022-Latest> [https://magic.ly/morrsilAarmi/AutoCAD-Crack-With-License-Code-Free-Download-PCWindows-\(Updat](https://magic.ly/morrsilAarmi/AutoCAD-Crack-With-License-Code-Free-Download-PCWindows-(Updated-2022)) [ed-2022\)](https://magic.ly/morrsilAarmi/AutoCAD-Crack-With-License-Code-Free-Download-PCWindows-(Updated-2022)) [https://new.c.mi.com/my/post/432559/AutoCAD\\_Crack\\_Download\\_April-2022](https://new.c.mi.com/my/post/432559/AutoCAD_Crack_Download_April-2022) [https://new.c.mi.com/my/post/432215/AutoCAD\\_Crack\\_Free\\_Latest](https://new.c.mi.com/my/post/432215/AutoCAD_Crack_Free_Latest) <https://magic.ly/3tranatglutde/AutoCAD-With-Full-Keygen-Free-Download-For-Windows-2022> [https://new.c.mi.com/ng/post/51021/AutoCAD\\_201\\_Crack\\_Latest-2022](https://new.c.mi.com/ng/post/51021/AutoCAD_201_Crack_Latest-2022) <https://magic.ly/sercomZmato/AutoCAD-Crack-With-Product-Key-Updated>

The Elements versions of the software suite, which includes the base Elements app and elements for photo adjusting and retouching, is now available for free running on macOS. This new version of the software allows users to create digital images and photos, navigate through them, compose layouts, and edit and retouch them. The program was present at the Apple Worldwide Developers Conference. It starts at \$9.99 ( previews via Technode ). The update to Photoshop Elements 16 from version 15 is now pre-installed on the new HP 7KY68, that features an Nvidia MX150 1GB graphics card. Adobe Photoshop Elements 18 (\$8.99 for Creative Cloud subscription or \$29.99 standalone purchase) features HD PDF opt-out and more printer friendly machine learning-powered design modes than before. The Elements uses a familiar radial menu and circular click target areas when moving, selecting, and altering objects. You can use the tools of adjustment layers to adjust and enhance an image, apply filters to its colors, and much more. You can use the Object Selection tool to select and move things in an image. You can also import images and other types of files into an image. Select multiple objects in one image and apply image adjustments to all of them. You can also move and resize or change their colors, displace them, control their opacity, change their blending options, and much more. Adobe Photoshop Elements allows you to repair damaged or oversharpened photos. It can correct exposure and white balance and can also remove unwanted items in a photo, like sunglasses, the reflection of a person's face, the glare from light sources, or specks of dust.

[d-free-with-license-key-2023/](http://thewayhometreatmentcenter.com/uncategorized/adobe-photoshop-2021-version-22-4-download-free-with-license-key-2023/)

<https://stellarismods.com/wp-content/uploads/2022/12/chamarc.pdf>

[https://townlifeproperties.com/wp-content/uploads/2022/12/Adobe\\_Photoshop\\_2021\\_version\\_22.pdf](https://townlifeproperties.com/wp-content/uploads/2022/12/Adobe_Photoshop_2021_version_22.pdf) <https://fotofables.com/photoshop-cs3-download-license-keygen-with-product-key-updated-2023/> [http://www.jbdsnet.com/download-free-adobe-photoshop-cc-2018-version-19-keygen-free-registration](http://www.jbdsnet.com/download-free-adobe-photoshop-cc-2018-version-19-keygen-free-registration-code-for-windows-latest-2023/) [-code-for-windows-latest-2023/](http://www.jbdsnet.com/download-free-adobe-photoshop-cc-2018-version-19-keygen-free-registration-code-for-windows-latest-2023/)

[http://couponhost.net/2022/12/24/photoshop-2022-version-23-0-2-full-product-key-x32-64-updated-20](http://couponhost.net/2022/12/24/photoshop-2022-version-23-0-2-full-product-key-x32-64-updated-2023/) [23/](http://couponhost.net/2022/12/24/photoshop-2022-version-23-0-2-full-product-key-x32-64-updated-2023/)

<https://www.renegade-france.fr/wp-content/uploads/2022/12/feowren.pdf> <http://www.corticom.it/https-adobe-photoshop-cs3-free-download-full/> <https://moodydose.com/wp-content/uploads/2022/12/babwha.pdf> <https://theoceanviewguy.com/wp-content/uploads/2022/12/pilineld.pdf>

One of the shining jewels is the Camera Raw plugin, which has made RAW files an ordinary part of digital photographs. Imagine the value of this software once it's all-in-one starting. (No more constantly switching between software.) The latest version of Camera Raw software in 2020, includes both RAW and JPEG integration to perform all the post-processing tasks, including demosaicing and noise reduction. **Adobe Bridge –** With many of the editing tasks being automated by the software, you need a simpler way of managing them and that's where Adobe Bridge comes in. This feature simplifies editing images from various file formats by syncing them to Photoshop or Lightroom. If you're an intermittent photographer, you'll end up increasing your workflow with Adobe Bridge. **Adobe Photoshop Features**

Designed to handle both RAW and JPEG files, Camera Raw 6 ensures an easy way to convert the images to its wide range of editing tools, including the Adobe Liquify tool, lens correction, and the Edge Selector. With a speed of 25% faster than in previous versions, see the results instantly. **Adobe Photoshop Features** Each version of Photoshop has launched with new features to help users become more productive. With the introduction of Photoshop Design CS6 earlier this year, it introduced a modern interface with sliders, responsive layouts and even a looping timeline. You can also look forward to a range of updated releases for 2020, including a new face-recognition feature to automatically stitch multiple photos into one natural and flawless film.)